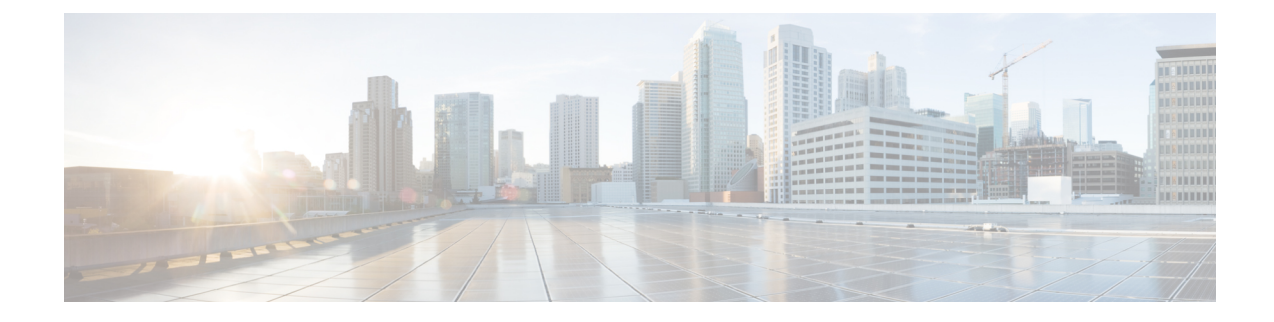

# **SSH Configuration Mode Commands**

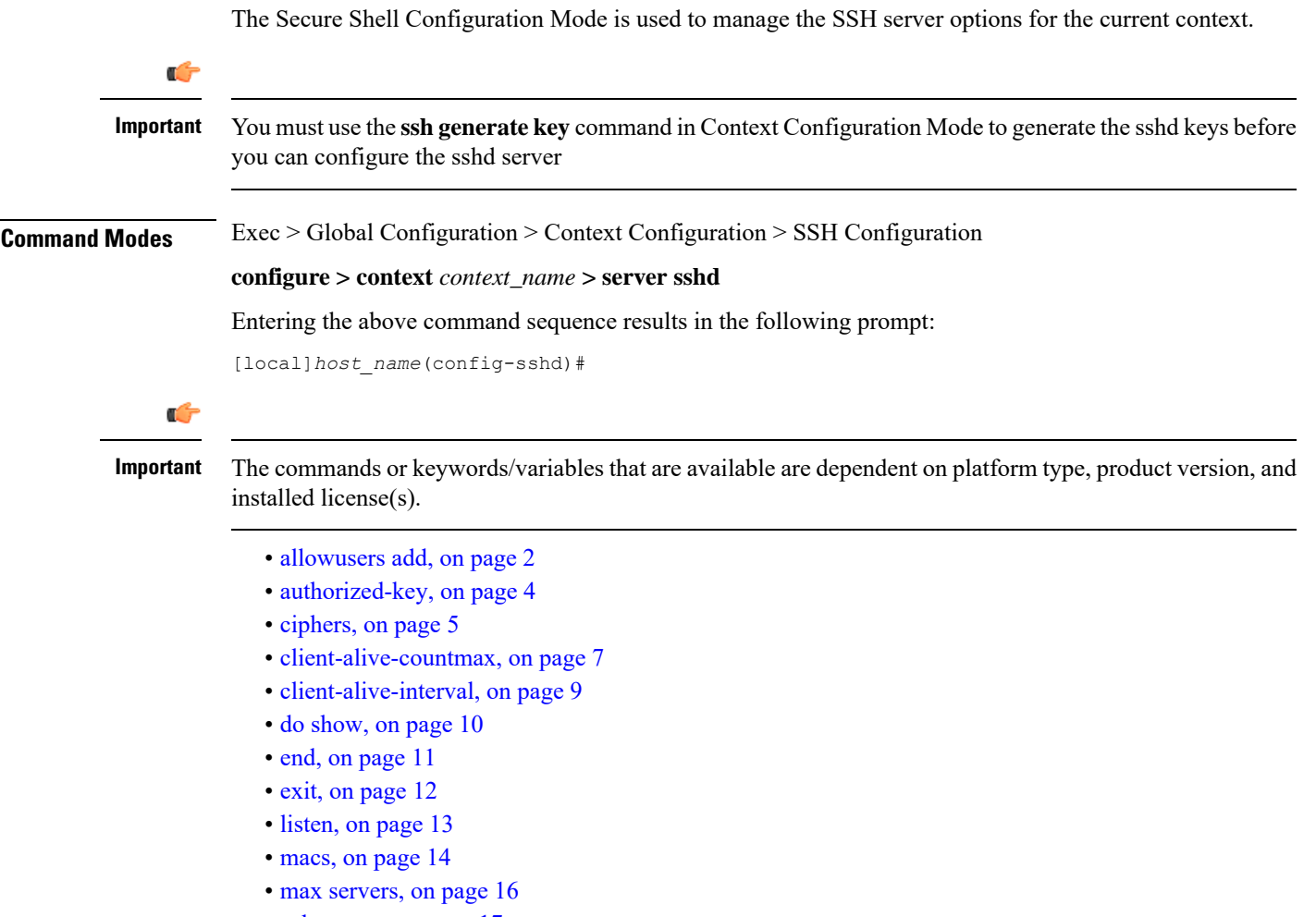

• [subsystem,](#page-16-0) on page 17

### <span id="page-1-0"></span>**allowusers add**

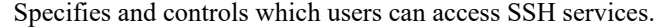

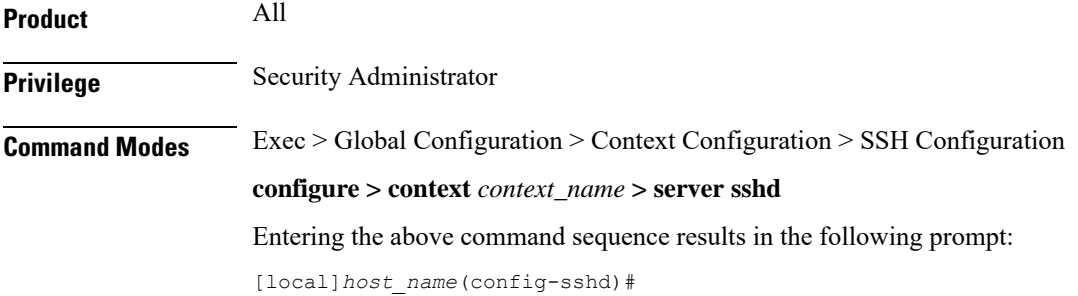

**Syntax Description [ default | no ] allowusers add** *user\_list*

### **default**

Unrestricted access for all users.

### **no**

Removes the list of user name patterns resulting in unresticted access by all users.

#### **user\_list**

Specifies a list of user name patterns, separated by spaces, as an alphanumeric string of 1 through 999 characters. If the pattern takes the form 'USER' then login is restricted for that user. If the pattern is in the format 'USER@IP\_ADDRESS' then USER and IP address are separately checked, restricting logins to those users from that particular iIP address.

The following limits apply to the *user\_string*:

- The maximum length of this string is 3000 bytes including spaces.
- The maximum number of allowusers, which is counted by spaces, is 256, which is consistent with the limit from OpenSSH.

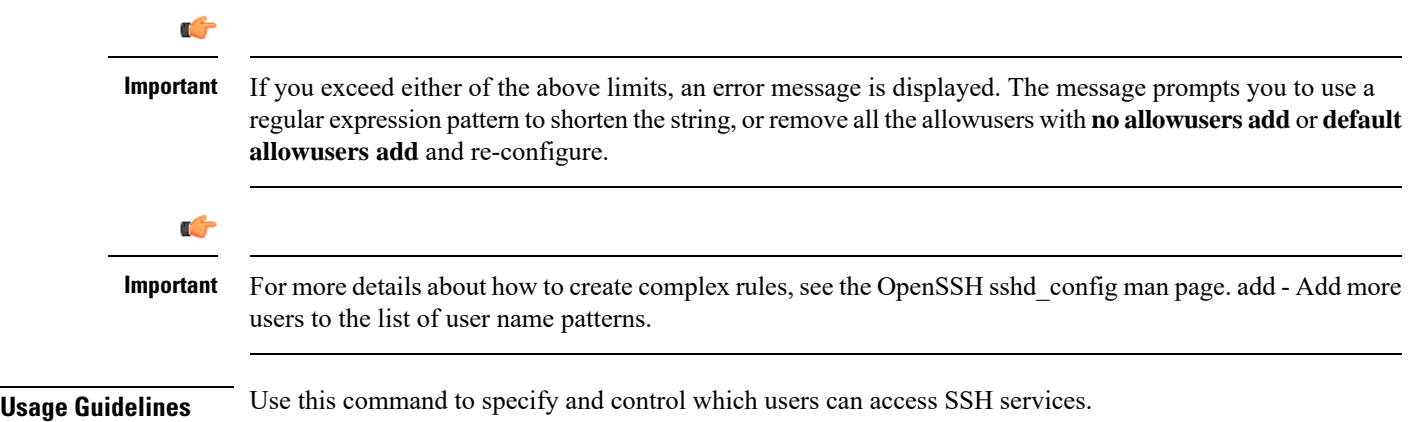

Access to a service may be restricted to users having a legitimate need. This restriction applies on a white-list basis: only explicitly allowed users shall connect to a host via SSH and possibly from a specified source IP addresses. Under OpenSSH, the AllowUsers directive of sshd\_config specifies a list of SSH authorized users and groups.

### **Example**

The following command specifies an AllowUsers list of four users:

**allowusers add user1 user2@10.1.1.1 user3@10.1.1.2 user4**

### <span id="page-3-0"></span>**authorized-key**

Sets or removes a user name having authorized keys for access to the sshd server in the current context.

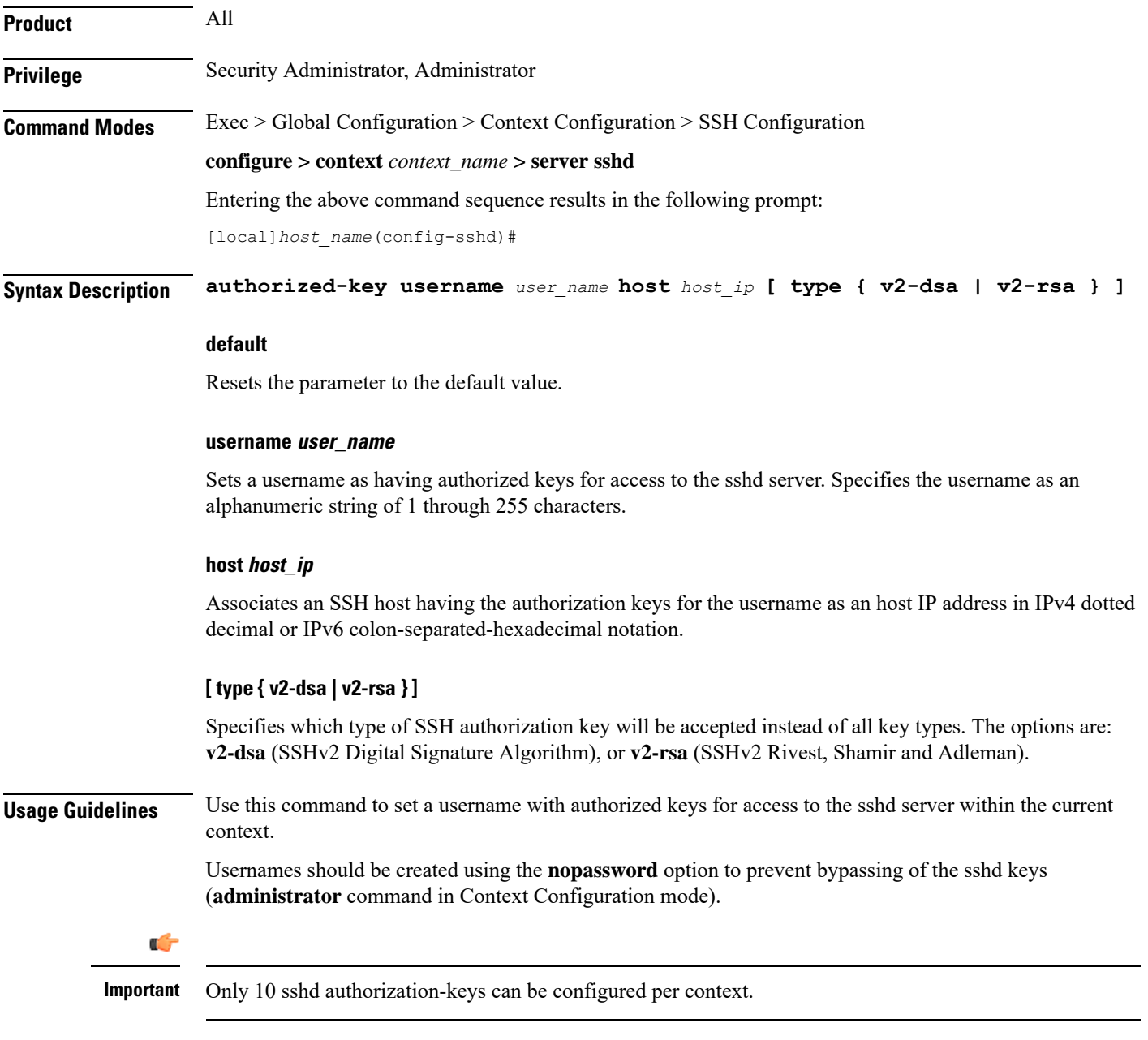

### **Example**

The following command specifies that username *dbailey* with authorization keys at host IP address *10.1.1.1* can access the system with all types of authorization keys:

```
authorized-key username dbailey host 10.1.1.1
```
### <span id="page-4-0"></span>**ciphers**

Configures the cipher priority list in sshd for SSH symmetric encryption. It changes the cipher option for that context.

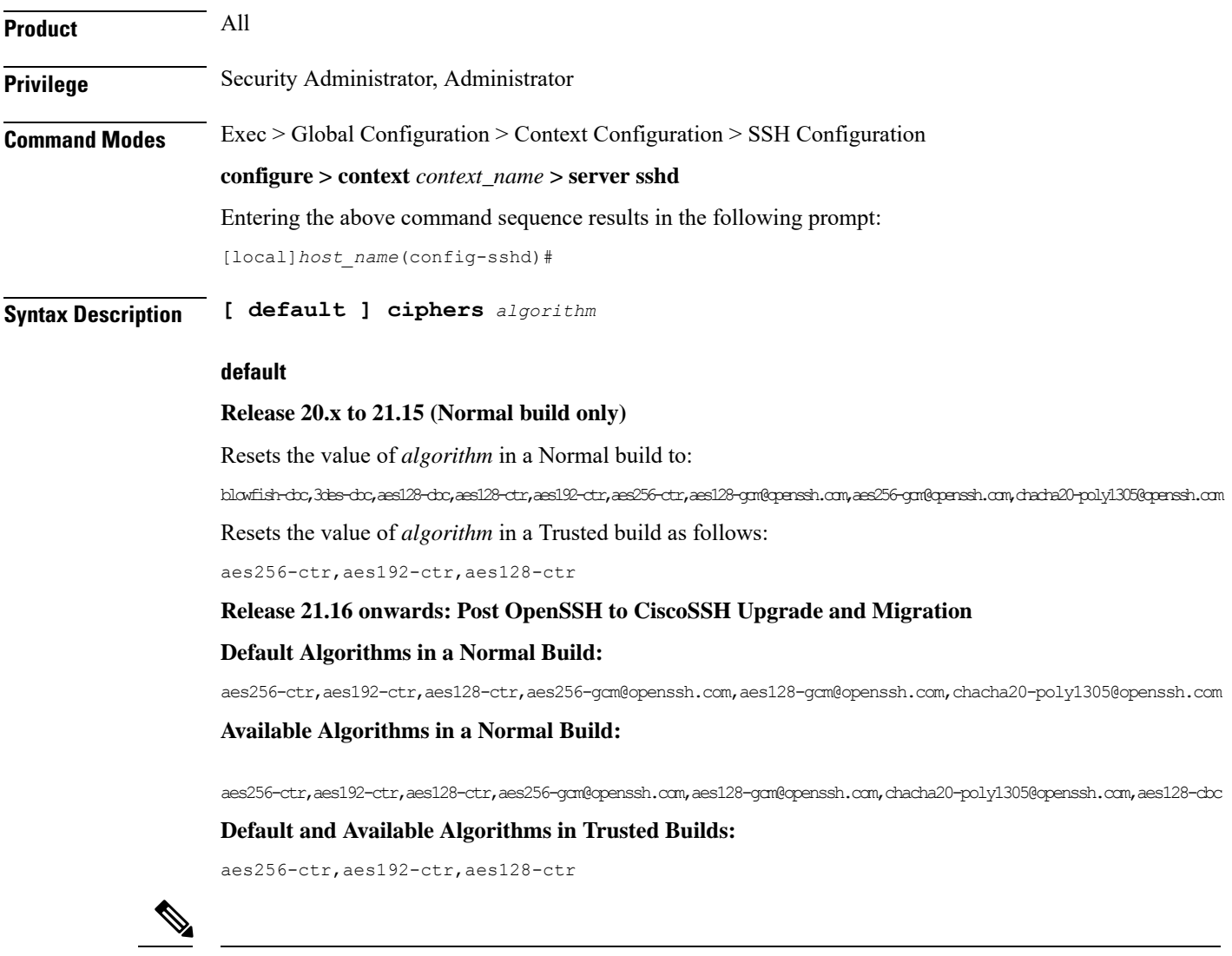

**Note** There is no change in the default and configurable Ciphers for Trusted builds.

### **algorithm**

Specifies the algorithm to be used as a single string of comma-separated variables (no spaces) in priority order from those shown below:

• **blowfish-cbc** – symmetric-key block cipher, Cipher Block Chaining, CBC

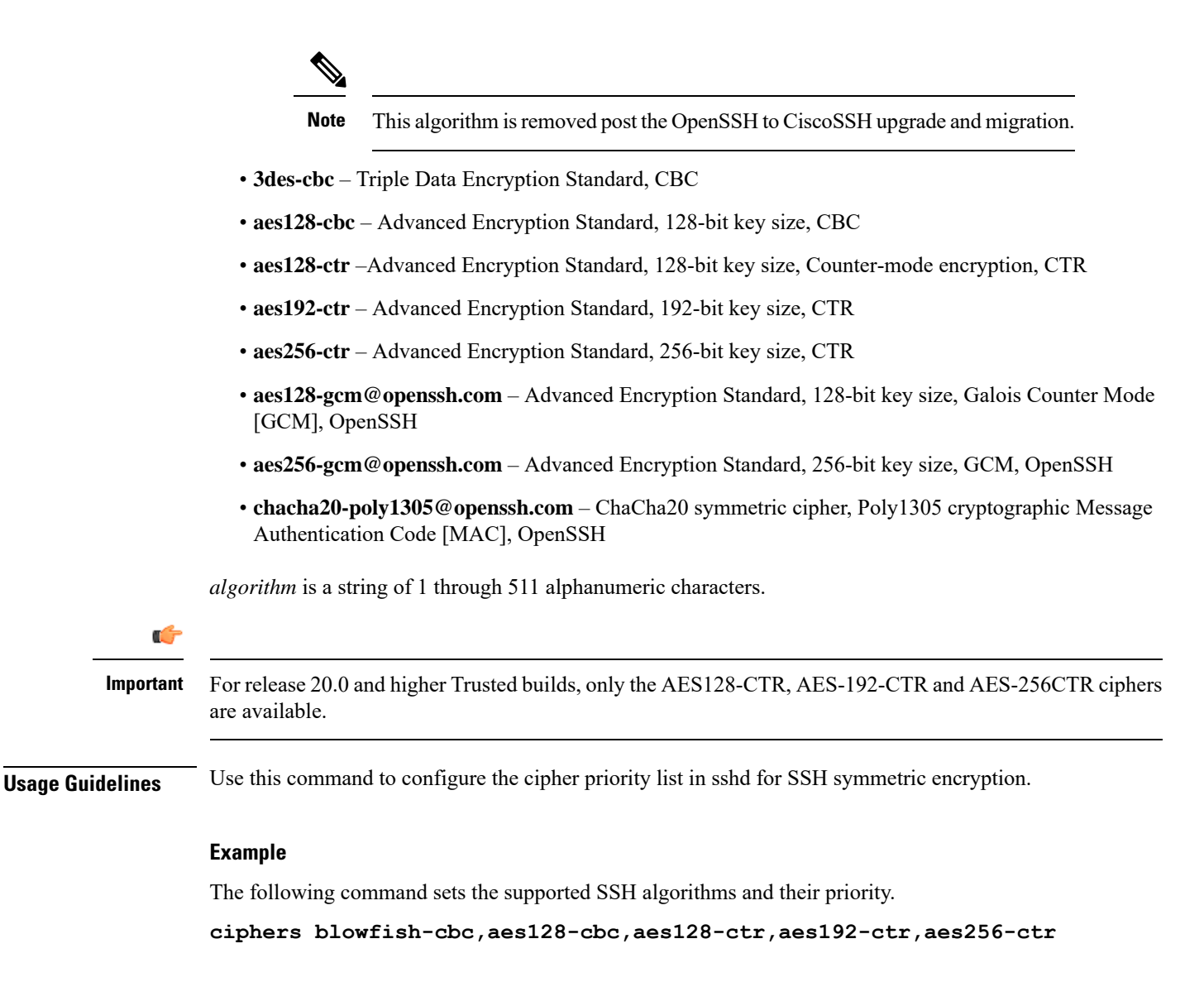

### <span id="page-6-0"></span>**client-alive-countmax**

Sets the number of client-alive messages which may be sent without sshd receiving any messages back from the SSH client. If this threshold is reached while the client-alive messages are being sent, sshd disconnects the SSH client thus terminating the session.

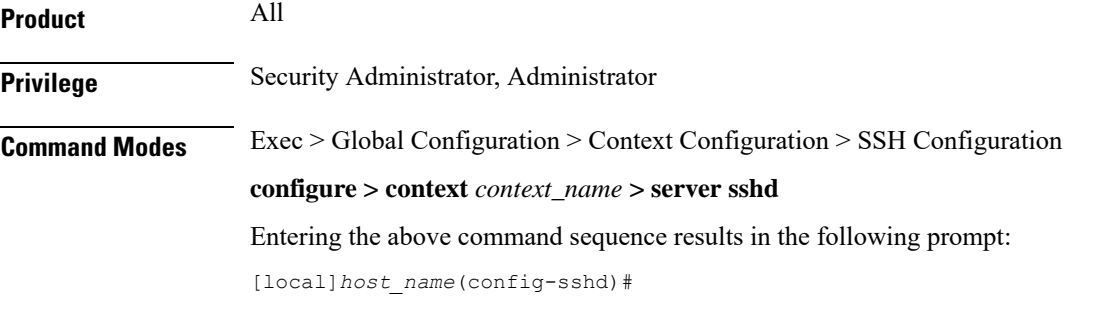

**Syntax Description [ default | no ] client-alive-countmax** *count\_number*

#### **default**

Sets the default value for this parameter to 3.

```
Ú
```
For higher security, Cisco recommends at least a client-alive-countmax of 2 and client-alive-interval of 5. Smaller session logout values may lead to occasional ssh session logouts. Adjust values to balance security and user friendliness. **Important**

#### **no**

Disables the client-alive-countmax parameter.

#### **count\_number**

Specifiesthe number of times a client-alive message will be sent as an integer from 1 through 3. The messages are sent following the expiry of each client-alive interval. Default  $= 3$ 

Unresponsive SSH clients will be disconnected when the maximum number of client-alive-intervals have expired.

**Usage Guidelines** Use this command to set the number of client-alive messages which may be sent without sshd receiving any messages back from the SSH client. If this threshold is reached while client-alive messages are being sent, sshd will disconnect the SSH client, terminating the session. The client-alive messages are sent through the encrypted channel and, therefore, are not spoofable. The client-alive mechanism is valuable when the client or server depend on knowing when a connection has become inactive.

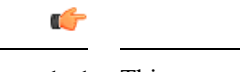

**Important** This parameter applies to SSH protocol version 2 only.

I

### **Example**

The following command sets the SSH client-alive-countmax to 2.

**client-alive-countmax 2**

×

# <span id="page-8-0"></span>**client-alive-interval**

Sets a timeout interval in seconds after which if no data has been received from the SSH client, sshd sends a message through the encrypted channel to request a response from the client.

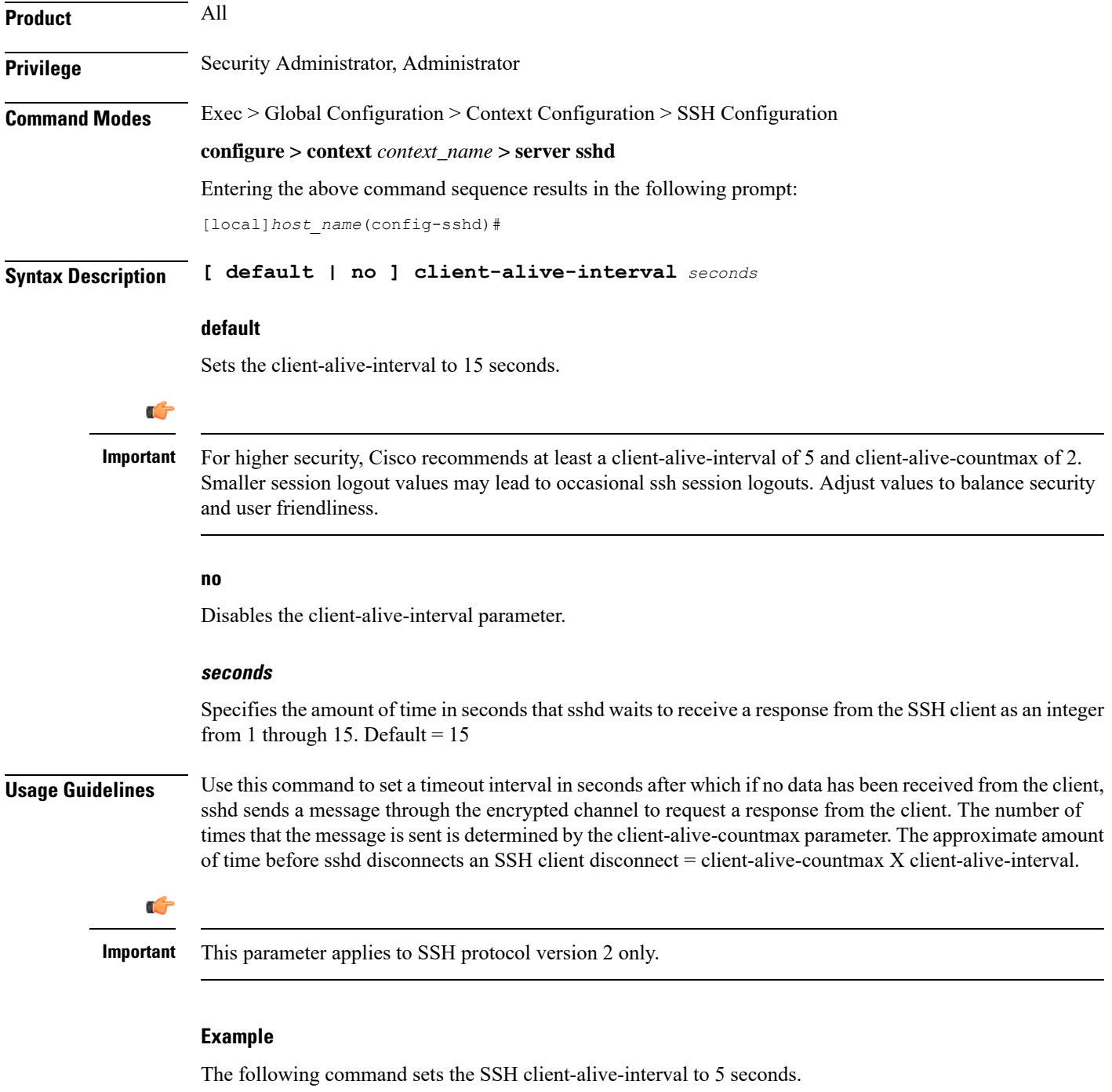

```
client-alive-interval 5
```
I

# <span id="page-9-0"></span>**do show**

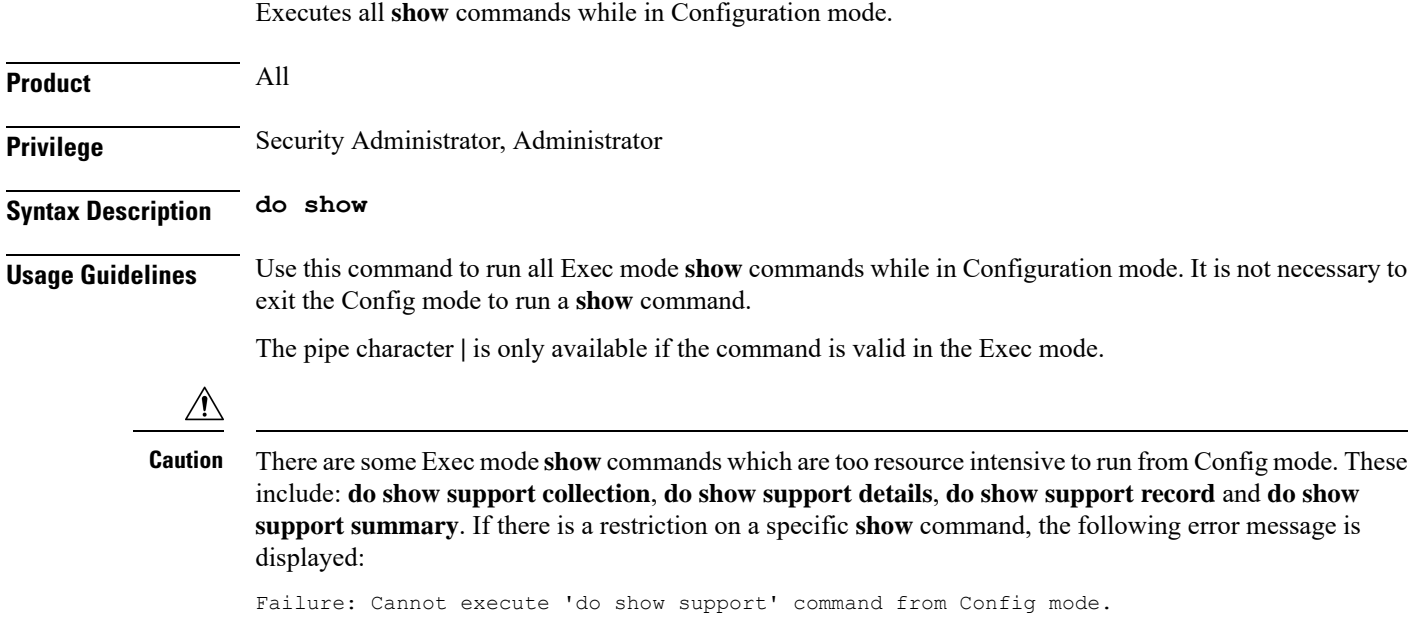

### <span id="page-10-0"></span>**end**

 $\mathbf I$ 

Exits the current configuration mode and returns to the Exec mode.

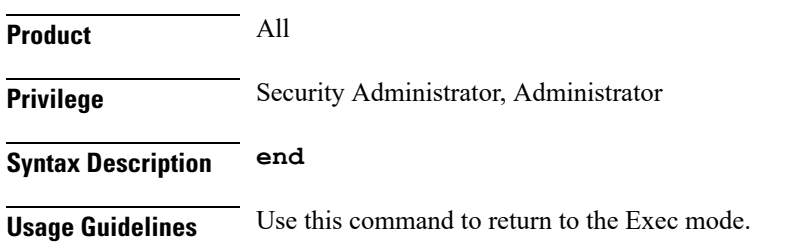

I

# <span id="page-11-0"></span>**exit**

Exits the current mode and returns to the parent configuration mode.

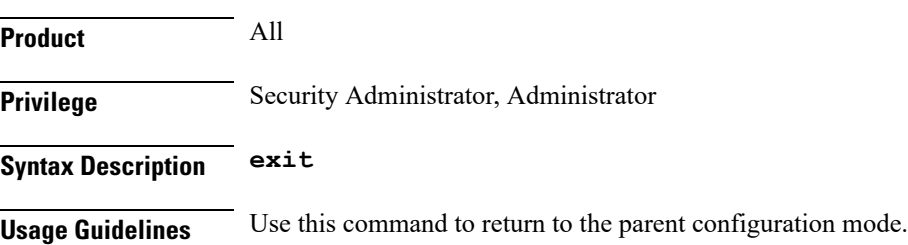

# <span id="page-12-0"></span>**listen**

 $\mathbf I$ 

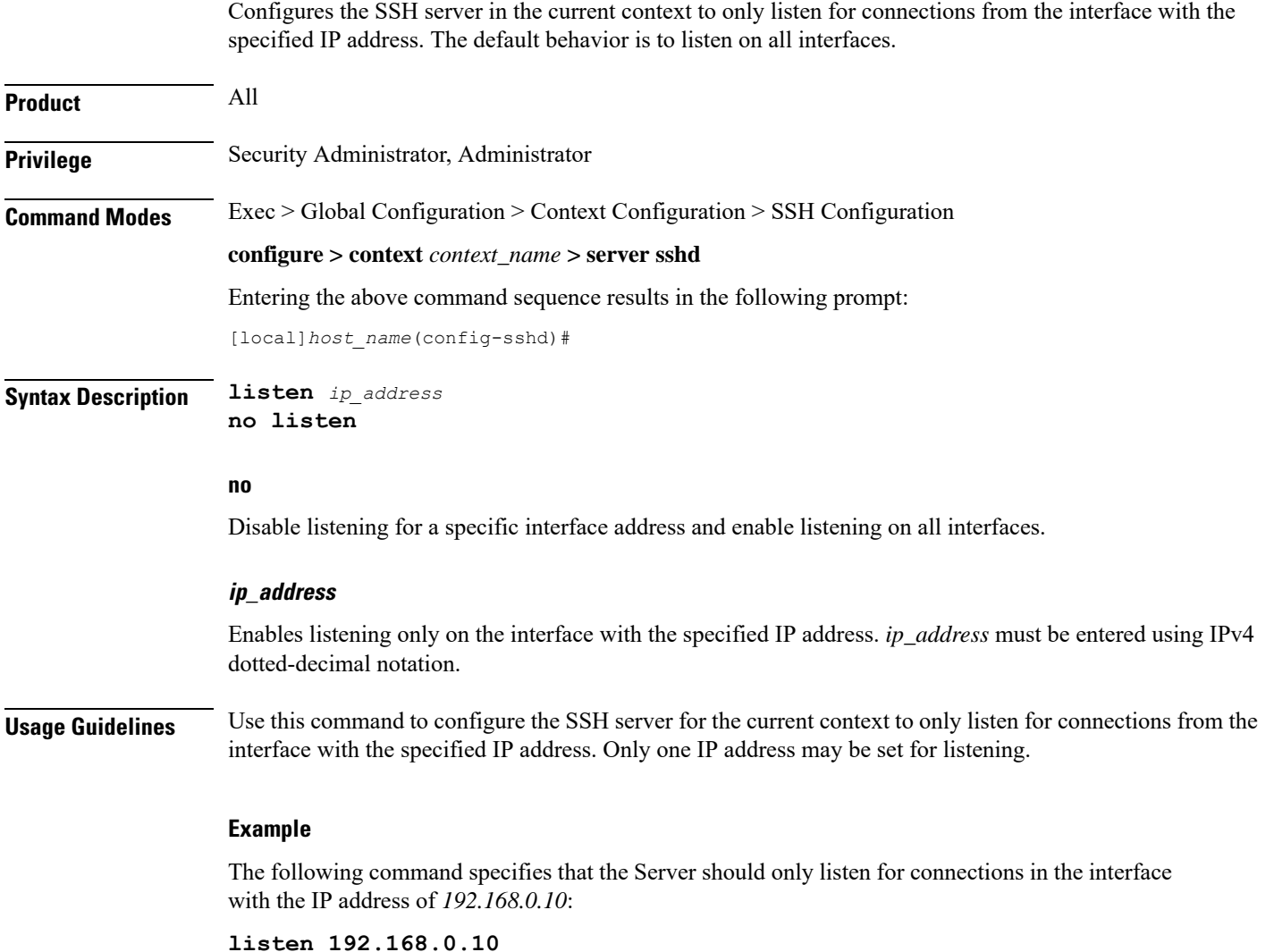

### <span id="page-13-0"></span>**macs**

Configures the MAC algorithm priority list in sshd for SSH symmetric encryption. It changes the MAC algorithm for that context.

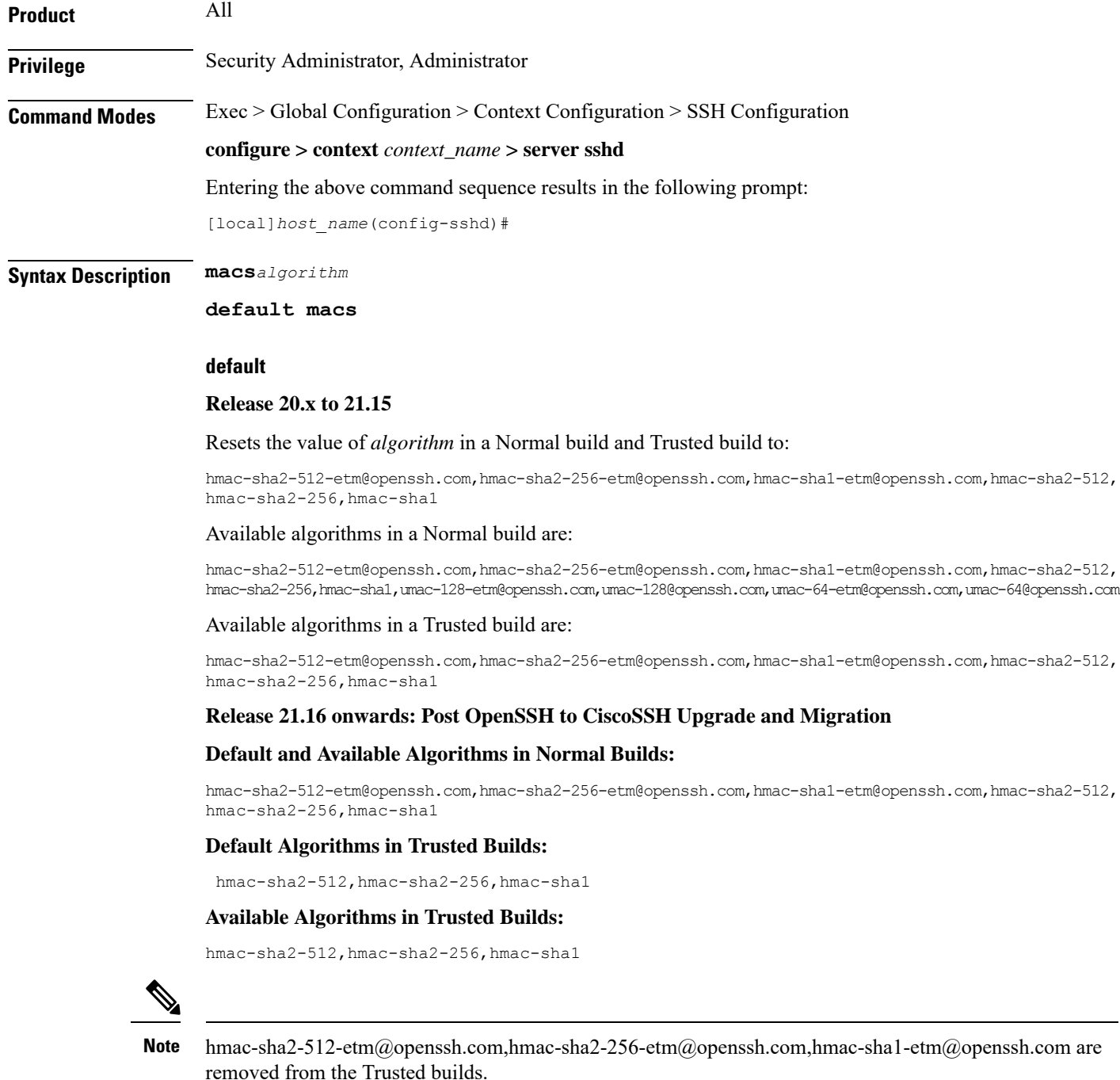

### **algorithm**

- Specifiesthe algorithmsto be used as a single string of comma-separated variables(no spaces) in priority order (left to right) from those listed as follows:
	- HMAC = hash-based message authentication code
	- SHA2 = Secure Hash Algorithm 2
	- SHA1 = Secure Hash Algorithm 1
	- ETM = Encrypt-Then-MAC
	- UMAC = message authentication code based on universal hashing

*algorithm* is a string of 1 through 511 alphanumeric characters.

**Usage Guidelines** Use this command to configure the priority of MAC algorithms in sshd for SSH symmetric encryption.

### **Example**

The following command sets the supported MAC algorithms and their priority.

**MACs**

**hmac-sha2-512-etm@openssh.com,hmac-sha2-256-etm@openssh.com,hmac-sha1-etm@openssh.com,hmac-sha2-512,hmac-sha2-256,hmac-sha1**

### <span id="page-15-0"></span>**max servers**

Configures the maximum number of SSH servers that can be started within any 60-second interval. If this limit is reached, the system waits two minutes before trying to start any more servers. **Product** All **Privilege** Security Administrator, Administrator **Command Modes** Exec > Global Configuration > Context Configuration > SSH Configuration **configure > context** *context\_name* **> server sshd** Entering the above command sequence results in the following prompt: [local]*host\_name*(config-sshd)# **Syntax Description max servers** *number* **number** Default: 40 Specifies the maximum number of servers that can be spawned in any 60-second interval. *number* must be an integer from 1 through 100. In 16.0 and later releases, this range is increased to 1-4000 to support the Stranded CDR feature. For more information on this feature, see the "**gtpp push-to-active url**" CLI command in the Global Configuration mode. **Usage Guidelines** Set the number of servers to tune the system response as a heavily loaded system may need more servers to support the incoming requests. The converse would be true as well in that a system can benefit by reducing the number of servers such that telnet services do not cause excessive system impact to other services. **Example max servers 50**

### <span id="page-16-0"></span>**subsystem**

Configures the system to perform file transfers using Secure FTP (SFTP) over ssh v2. Administrators must be configured with the FTP attribute privilege to issue this command. This command also supports creation of SFTP subsystem root directories with access privileges. Administrators can assign an SFTP subsystem to local users.

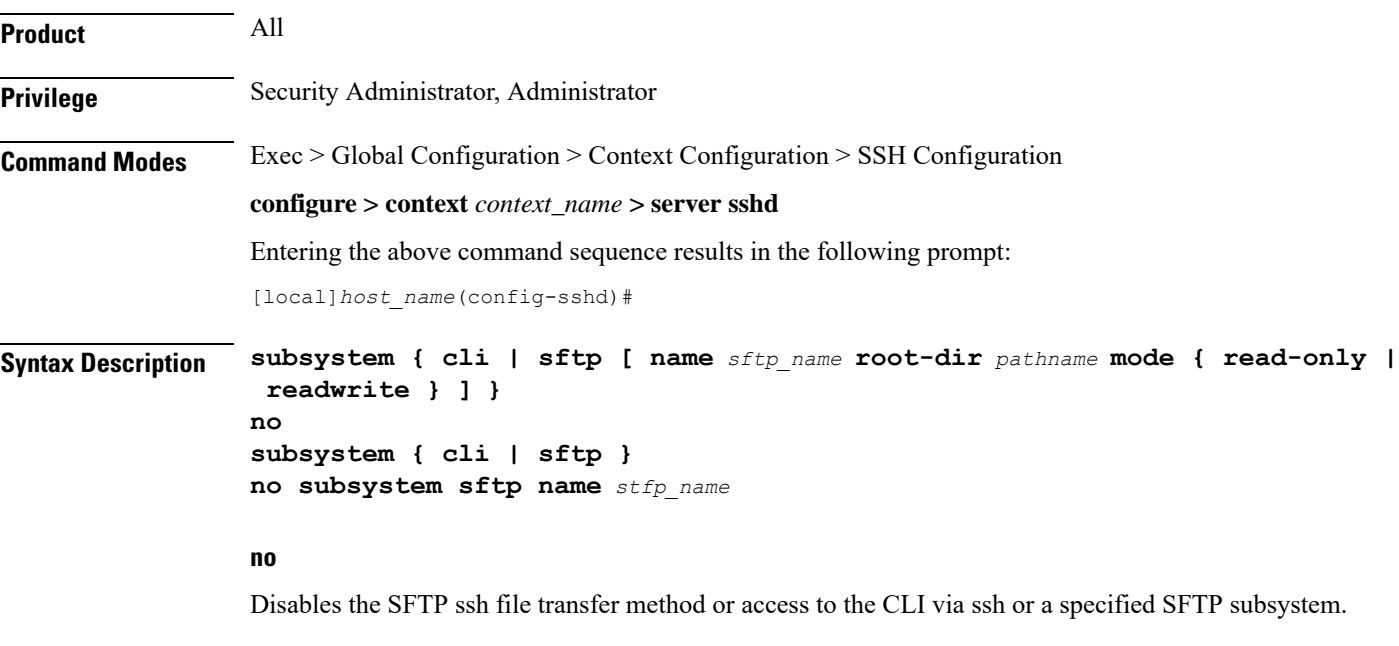

Ú

**Important** An SFTP subsystem can only be removed if the subsystem is not currently assigned to any local user.

### **cli**

Default: Enabled

Configures the SSH system for the current context to allow access to the CLI.

### **sftp**

Default: Disabled

Enables the SSH system for the current context to perform file transfers using Secure FTP (SFTP) over ssh v2.

### **name sftp\_name**

Assigns a name for this SFTP subsystem. *sftp\_name* is an alphanumeric string that uniquely identifies this subsystem.

#### **root-dir pathname**

Specifies the root directory to which SFTP files can be transferred. Options include:

- /hd-raid/records/cdr
- /flash

### **mode { read-only | readwrite }**

Specifies the SFTP transfer mode. Options include:

- read-only
- read-write

**Usage Guidelines** Use this command to enable or disable file transfers using SFTP over an ssh v2 tunnel.

You can also create multiple SFTP subsystems with an associated pathname and access privilege (read-only or read-write). When creating a local user, an administrator can assign the user an SFTP subsystem. If the user is not an administrator, he or she will only be able to access the subsystem with read-only privilege. The SFTP subsystem directory becomes the SFTP user's root directory with associated access privileges.

Also use this command to enable or disable access to the CLI over an SSH connection.

### **Example**

The following command enables SFTP for the current context:

#### **subsystem sftp**

The following command disables access to the CLI through an SSH session for the current context:

#### **no subsystem cli**

The following command creates an SFTP subsystem for CDR records with read-write privileges:

**subsystem sftp name cdr-rw-server root-dir /hd-raid/records/cdr mode readwrite**